**Elterm 24 Emulator Crack With Serial Key Download [April-2022]**

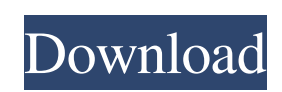

If you want to change the company logo in the software, the company logo can be changed in an ini file inside the application data directory. The company or distributor logo, its font and the colors can be changed. NOTE: If the user changes the company logo a new ini file is created, and the old one is deleted. Thereby a new application of the software needs to be downloaded. Elterm 24 Emulator Short Description: The Elterm 24 Emulator application was designed to be a simple operator interface "dumb" terminal designed to operate with an intelligent control. The terminal has two primary functions: - Display data/messages sent from the control on its screen - Transmit key presses to the control via its keypad It is an ideal terminal for the control of stepper and servo motor drives. To evaluate this ELTERM and to test the programs inside the motion controls this "emulator" can be used. It functions the same as the real one. The control of the ELTERM 24 display has to be done by the program inside the connected motion controller. This includes displaying characters, erasing characters, and cursor positioning. The ELTERM 24 does not even echo key presses to its display. If you want to see them on the ELTERM screen, the control must transmit all characters received from the ELTERM 24 back to the terminal to display. The ELTERM 24 also has a key repeat feature that cannot be disengaged. When a key is pressed, the character is transmitted, then after a delay of about 0.5 seconds, if the key is still depressed, the same character is re-transmitted at a speed of 10 per second. Just program the stepper or servo control via COM1 and the Elterm 24 emulator communicates via COM2 with the second ComPort of the motion controller. The company logo can be replaced by another one, just as you can do with the real Elterm 24. Behind the logo there is a hyperlink to the company or distributors website. This can also be changed and is stored in an INI file. NOTE: The Elterm 24 Emulator uses the excellent TComPort component Elterm 24 Emulator Short Description: If you want to change the company logo in the software, the company logo can be changed in an ini file inside the application data directory. The company or distributor logo, its font and the colors can be changed.

**Elterm 24 Emulator Crack**

The Elterm 24 Emulator Serial Key application was designed to be a simple operator interface "dumb" terminal designed to operate with an intelligent control. The terminal has two primary functions: - Display data/messages sent from the control on its screen - Transmit key presses to the control via its keypad It is an ideal terminal for the control of stepper and servo motor drives. To evaluate this ELTERM and to test the programs inside the motion controls this "emulator" can be used. It functions the same as the real one. The control of the ELTERM 24 display has to be done by the program inside the connected motion controller. This includes displaying characters, erasing characters, and cursor positioning. The ELTERM 24 does not even echo key presses to its display. If you want to see them on the ELTERM screen, the control must transmit all characters received from the ELTERM 24 back to the terminal to display. The ELTERM 24 also has a key repeat feature that cannot be disengaged. When a key is pressed, the character is transmitted, then after a delay of about 0.5 seconds, if the key is still depressed, the same character is re-transmitted at a speed of 10 per second. Just program the stepper or servo control via COM1 and the Elterm 24 Emulator For Windows 10 Crack communicates via COM2 with the second ComPort of the motion controller. The company logo can be replaced by another one, just as you can do with the real Elterm 24. Behind the logo there is a hyperlink to the company or distributors website. This can also be changed and is stored in an INI file. NOTE: The Elterm 24 Emulator Crack Free Download uses the excellent TComPort component Key Features: - Real user interface (not an emulated one). - Key repeat with auto-repeat. - Input of characters for the ELTERM 24 display. - Autodetection of the connection through RTS/CTS signals. - Support for stepper and servo control. - Sends data in ASCII format. - Controls the Elterm 24 keypad. - Used for testing a program with an unknown control. - Disables and enables the console according to the configuration option. -Has a PC standard profile (including for the PC, Windows XP, 7) as it is a completely standalone program (no requirement for the original control). - Has a freely adjustable 6a5afdab4c

The Elterm 24 Emulator is an application for Microsoft<sup>®</sup> Windows. The purpose of this application is to emulate an Elterm 24 that is connected to a USB interface on your PC. With this emulator, you can interact with an Elterm 24 motion control via its COM port. You can modify your Elterm 24 emulator settings in a file called setup.ini. Through this file, you can adapt the "colors", the key repetition, and the special characters displayed. The main program of the Elterm 24 Emulator is simple, and in a few seconds you can check your program whether it works with the Elterm 24 or not. Just configure the "Microsoft® Windows® Terminal Emulator", then you start the application. You can also link the emulator to your own control, if the control sends all characters, which are displayed on the screen of the Elterm 24. You can change the company logo. With the Elterm 24 Emulator you can change the default company logo, the transmission delay of key pressings, and the transmission speed of key depressions. For the most demanding applications, just a special purpose emulator is not enough. For this purpose you can use the serial setup with the Elterm 24 Emulator. With the custom setup you can link the motion control via a few steps. All characters displayed on the Elterm 24 can be received by the motion control. This makes the Elterm 24 Emulator suitable for almost any programming task. The emulator sends a key pressed to the Elterm 24 emulator. It is then tried to check whether the key is still pressed by the driver. If the key is still pressed, the emulator transmits the same key pressed again at a higher speed. In addition, the Elterm 24 Emulator also continuously checks whether the key was pressed for a longer time period. If the key is only pressed for a short period of time, the driver checks whether the Elterm 24 Emulator has a driver version that is more recent. The Elterm 24 Emulator is completely re-programmable in a text file setup.ini. The complete Elterm 24 emulator can also be stored in a file called setup.exe. This file can be distributed as a standalone application. With the setup.exe you can even link the motion control without knowing the driver for the motion control. The Elterm 24 Emulator can be called from a program. The call can be made via the register call STORE TEMPLATE.

**What's New In Elterm 24 Emulator?**

The Elterm 24 Emulator is a very simple Operator Interface for the control of Motion Controllers. The terminal has two primary functions: - Display data/messages sent from the control on its screen - Transmit key presses to the control via its keypad It is an ideal terminal for the control of stepper and servo motor drives. To evaluate this Elterm 24 and to test the programs inside the motion controllers this "emulator" can be used. It functions the same as the real one. The control of the ELTERM 24 display has to be done by the program inside the connected motion controller. This includes displaying characters, erasing characters, and cursor positioning. The ELTERM 24 does not even echo key presses to its display. If you want to see them on the ELTERM screen, the control must transmit all characters received from the ELTERM 24 back to the terminal to display. The Elterm 24 also has a key repeat feature that cannot be disengaged. When a key is pressed, the character is transmitted, then after a delay of about 0.5 seconds, if the key is still depressed, the same character is re-transmitted at a speed of 10 per second. Just program the stepper or servo control via COM1 and the Elterm 24 emulator communicates via COM2 with the second ComPort of the motion controller. The company logo can be replaced by another one, just as you can do with the real Elterm 24. Behind the logo there is a hyperlink to the company or distributors website. This can also be changed and is stored in an INI file. NOTE: The Elterm 24 Emulator uses the excellent TComPort component Keywords: Reverse Osmosis System on Shower Filter Brand: Parker Filtration Model: BP25-10 Condition: New Year: 2010 Serial Number: ME390524 Description: 35 year old well pump, which was originally running well when replaced about 3 years ago. Call today for pump #1 on page 4 or phone 303.438.1023 Ascertain all blockages Keywords: Dual Aquastat Brand: WeatherWizard Electric Model: WX-AQ200-ST Condition: New Year: 2000

By PC: Windows 7 or 8 Processor: Intel Pentium4 or AMD Athlon 1.8GHz or above Memory: 1 GB RAM (2GB recommended) Graphics: Intel GMA X3100 or AMD Radeon HD 2400 or above DirectX: Version 9.0c Hard Drive: 2GB free space Mouse and Keyboard By Mac: Intel Mac OS X Lion (10.7) Processor: Intel Core 2 Duo or above Memory: 2GB RAM

## Related links:

<https://cch2.org/portal/checklists/checklist.php?clid=10604> <http://goldeneagleauction.com/?p=28493> <https://wildlifekart.com/wp-content/uploads/2022/06/tabagio.pdf> [https://clinicalnutrition.ie/wp-content/uploads/2022/06/Surfing\\_Videos.pdf](https://clinicalnutrition.ie/wp-content/uploads/2022/06/Surfing_Videos.pdf) ://skepticsguild.com/wp-content/uploads/2022/06/ManicTime\_Server\_\_Crack\_Patch\_With\_Serial\_Key\_WinMac\_Latest.pdf <https://beautyprosnearme.com/instan-t-crack-activation-code-free-x64-april-2022/> <https://simplygroup.it/2022/06/08/libraw-crack-free-2022/> <https://www.ponuda24.com/sonoris-linear-phase-equalizer-crack-license-code-keygen-mac-win/> <http://vitinhlevan.com/?p=3770> <https://bluesteel.ie/2022/06/08/dr-web-linkchecker-for-firefox-2-5-9-crack-win-mac-2022-latest/>